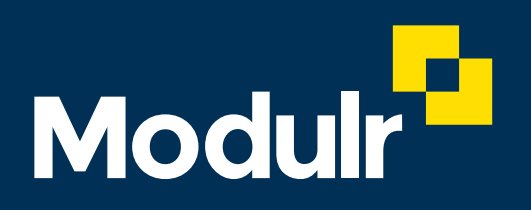

**GUIDE DOCUMENTATION – MODULR PORTAL**

# User Permissions

What the different user roles allow users to do in the Modulr Portal

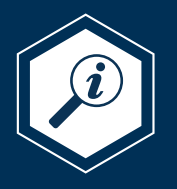

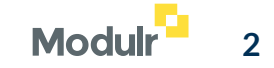

### **Contents**

**This guide explains which actions users can perform in the Modulr Portal depending on their role.** 

#### **'Partner' users**

Partner user roles follow the same rules as the ones described on this page, except Partner Admins and Admin+Approvers can **create** Customers.

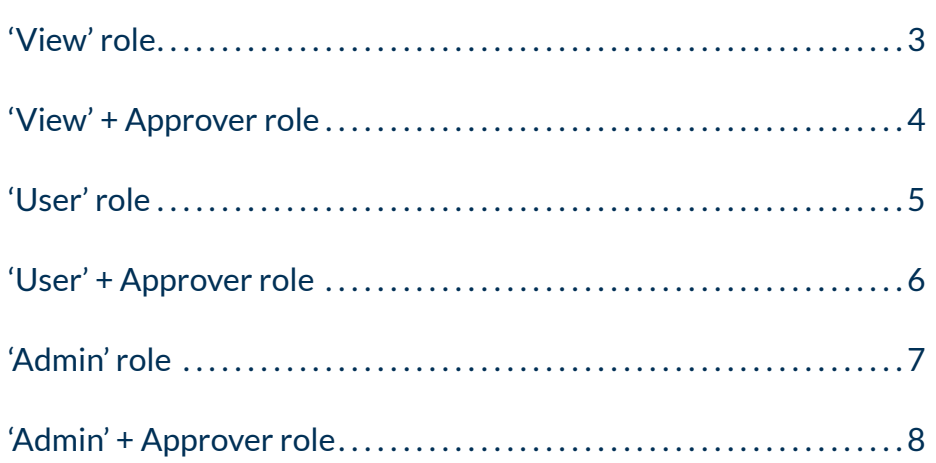

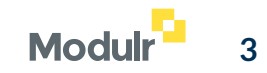

# View

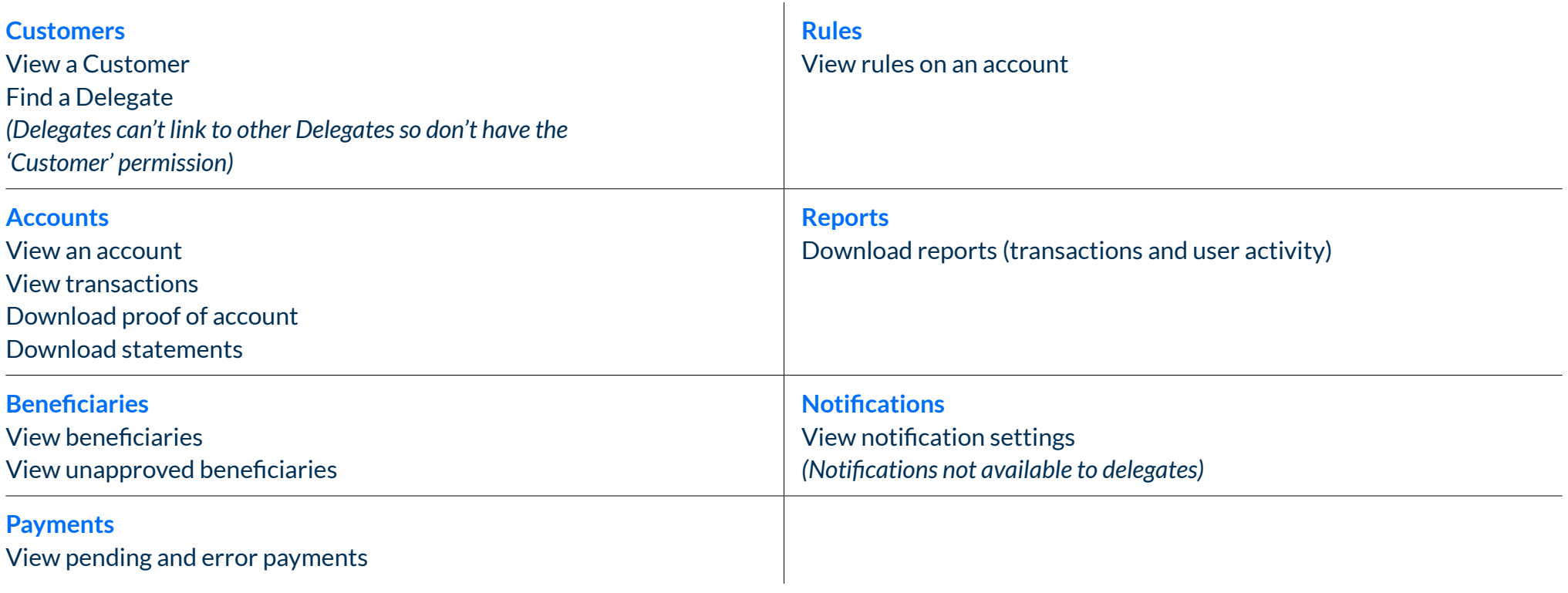

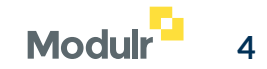

# View + Approver

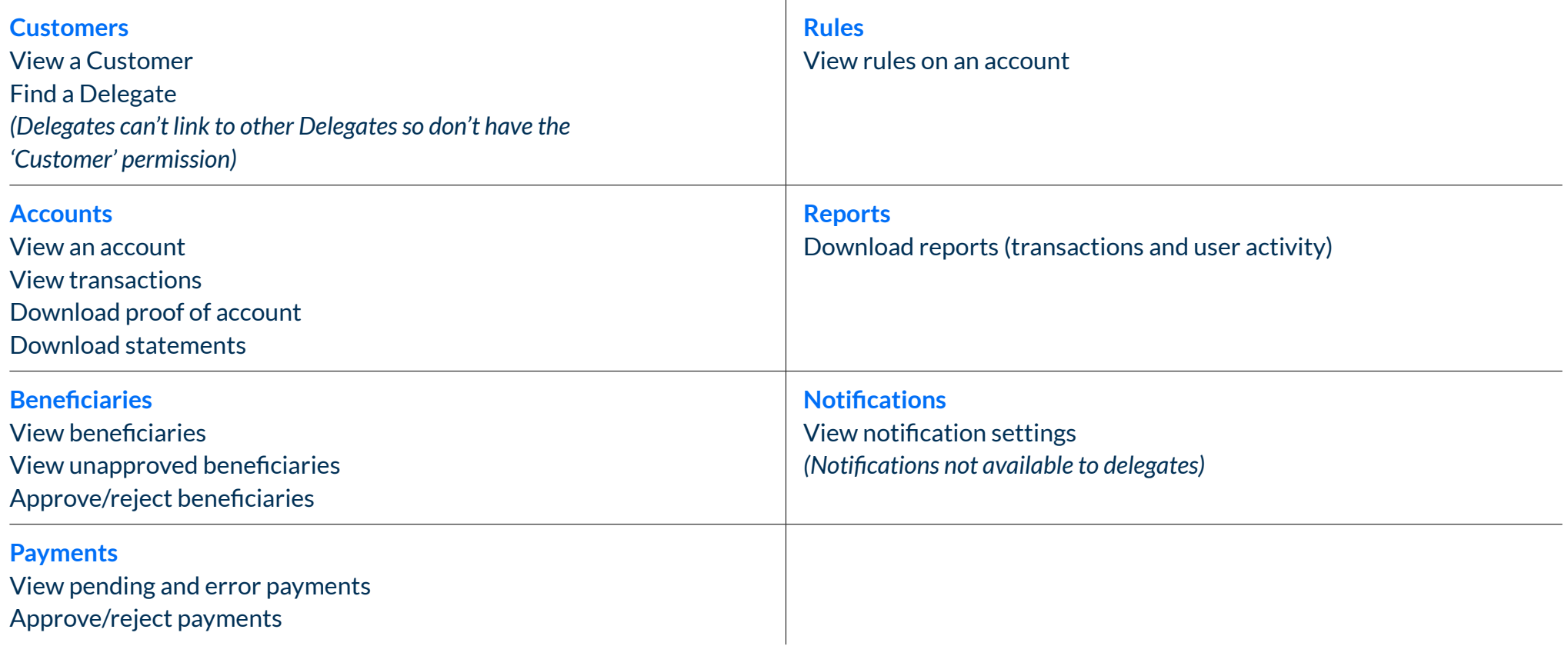

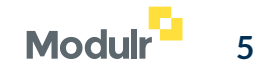

### User

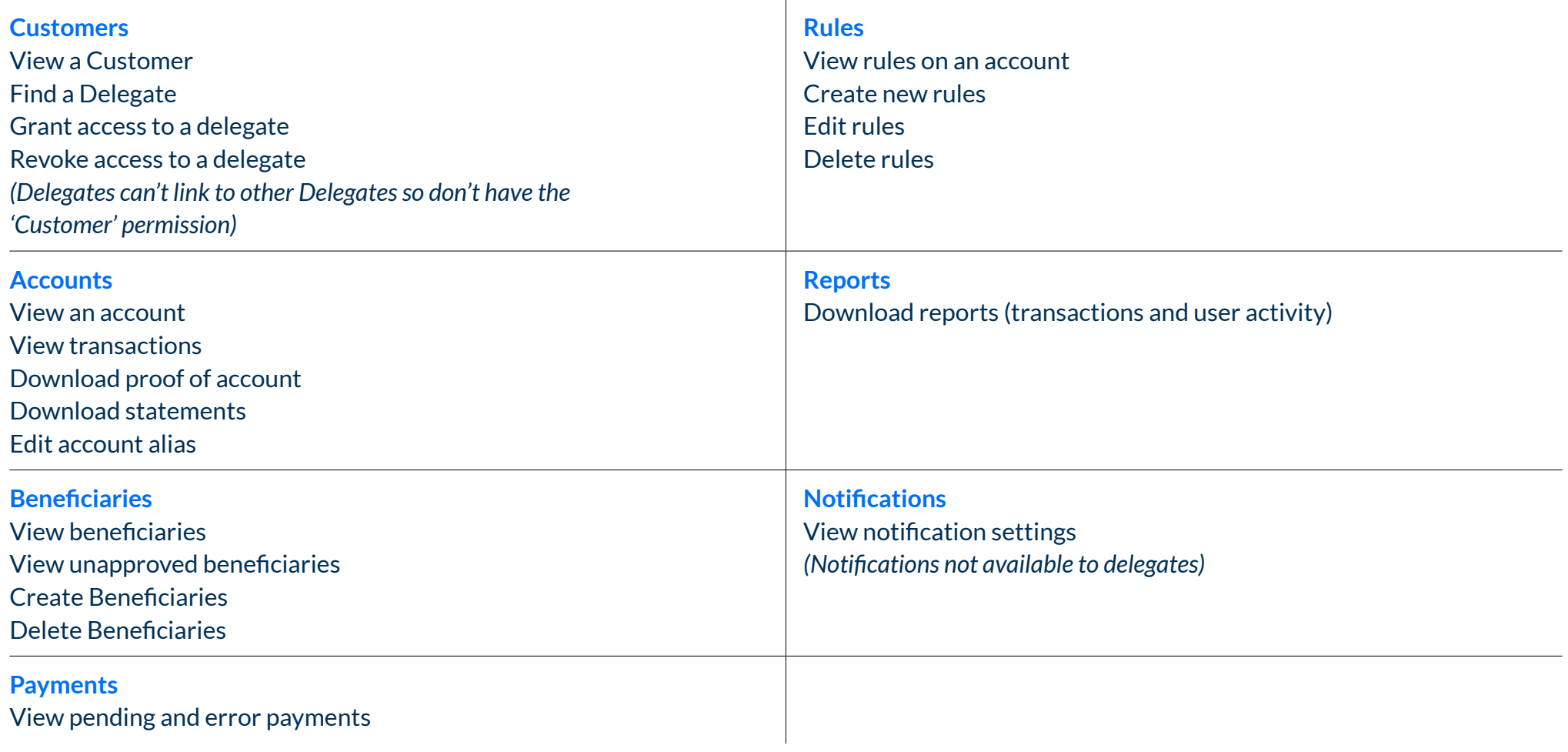

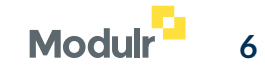

### User + Approver

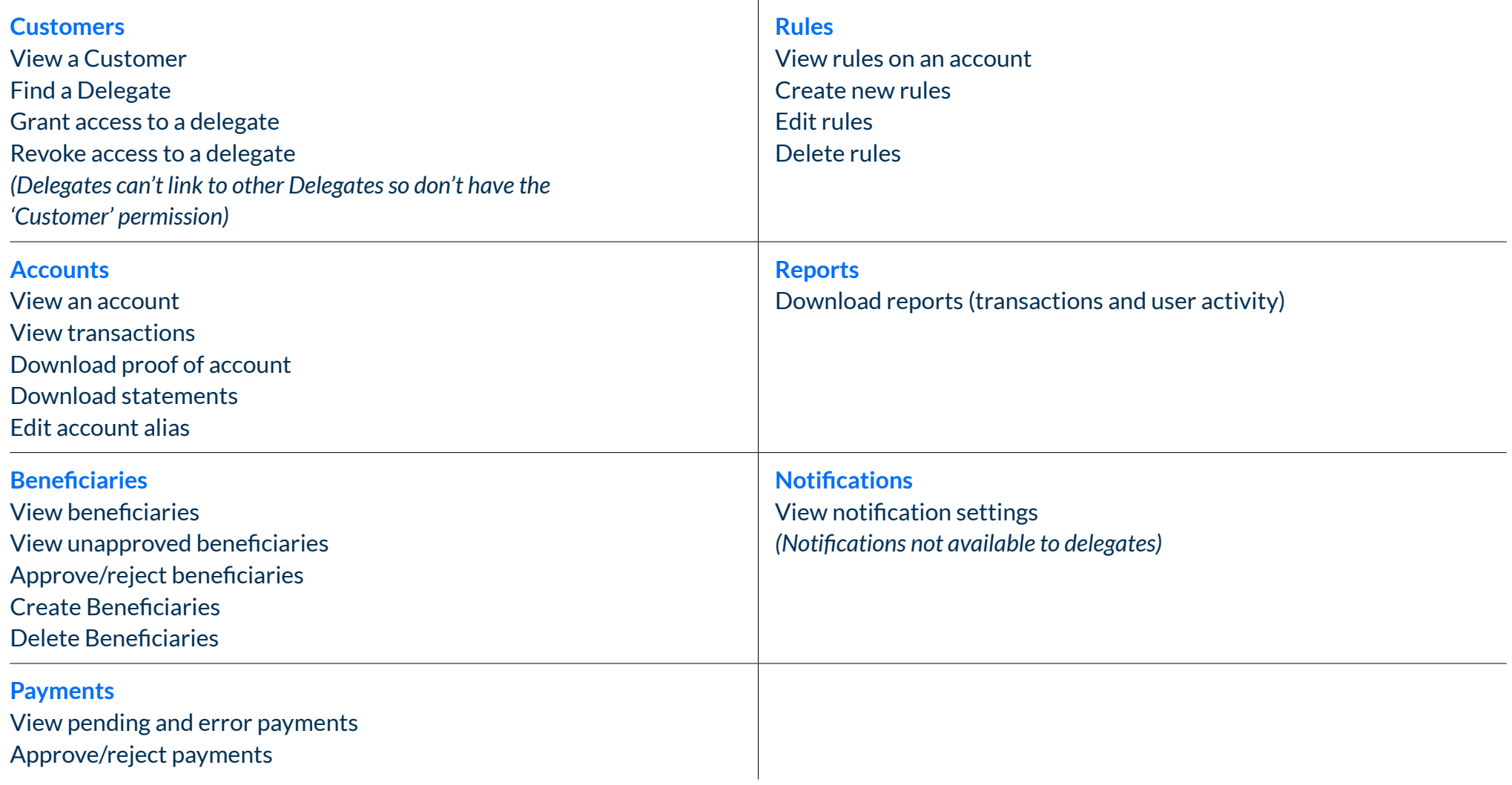

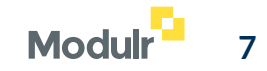

# Admin

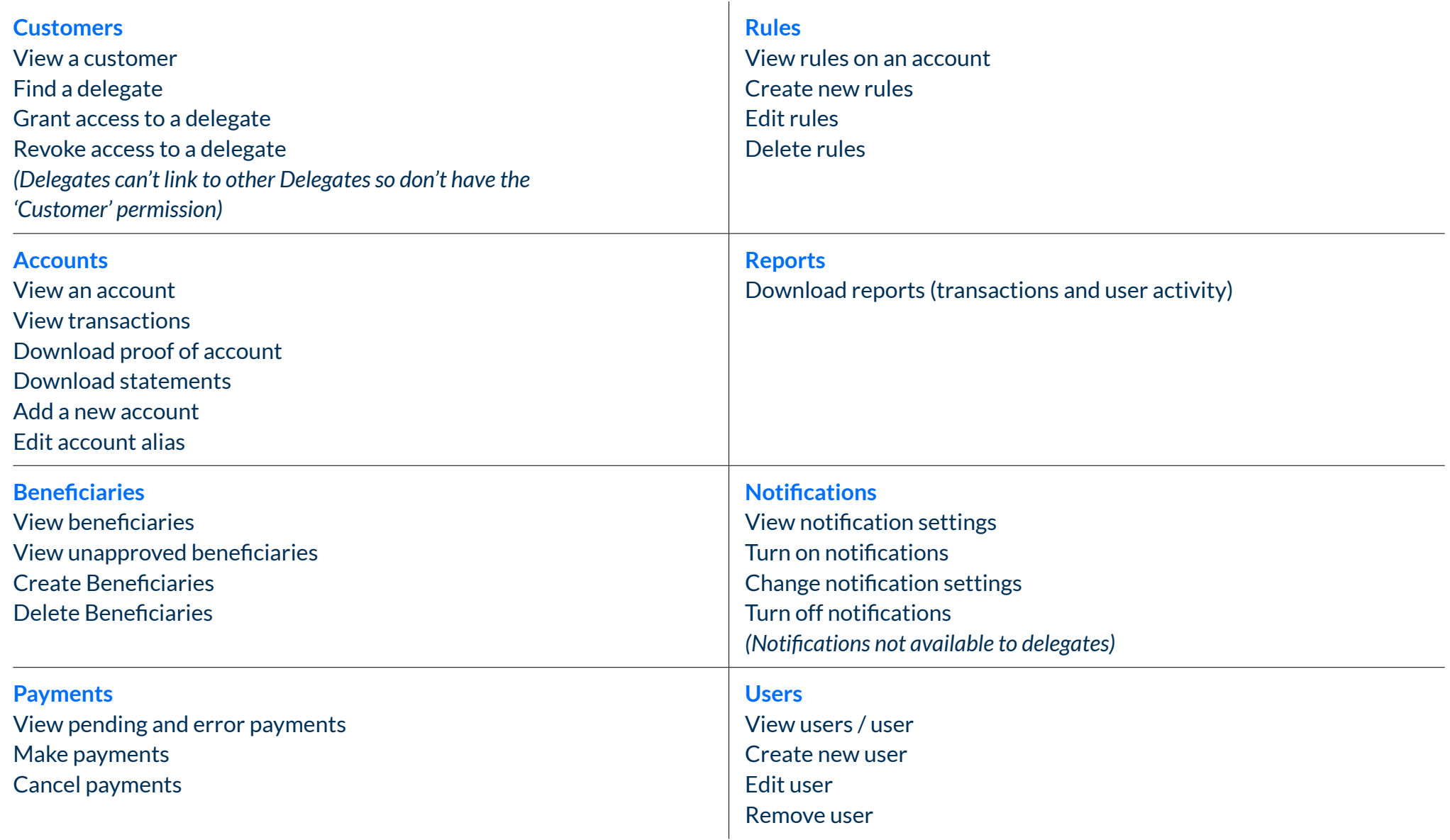

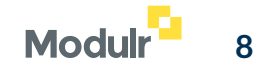

## Admin + Approver

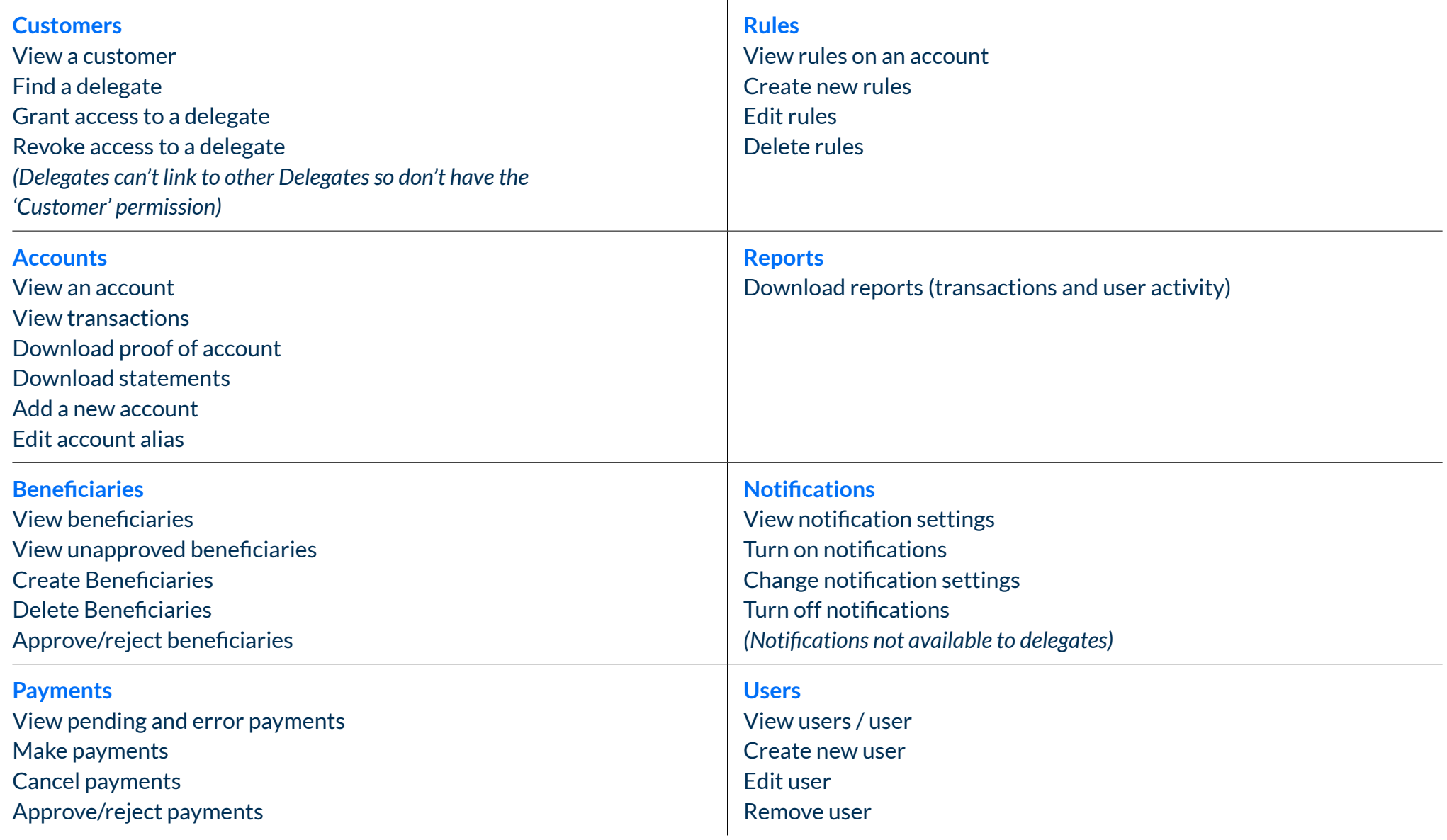

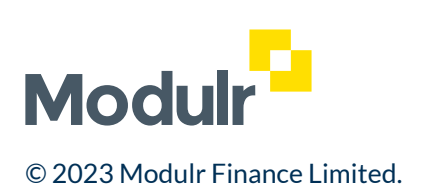